## **4.6 M88200 Monitor Programming**

This section describes the programming steps of the M88200 monitor. All the controls to configure the M88200 monitor are on the front panel. The steps are described below -

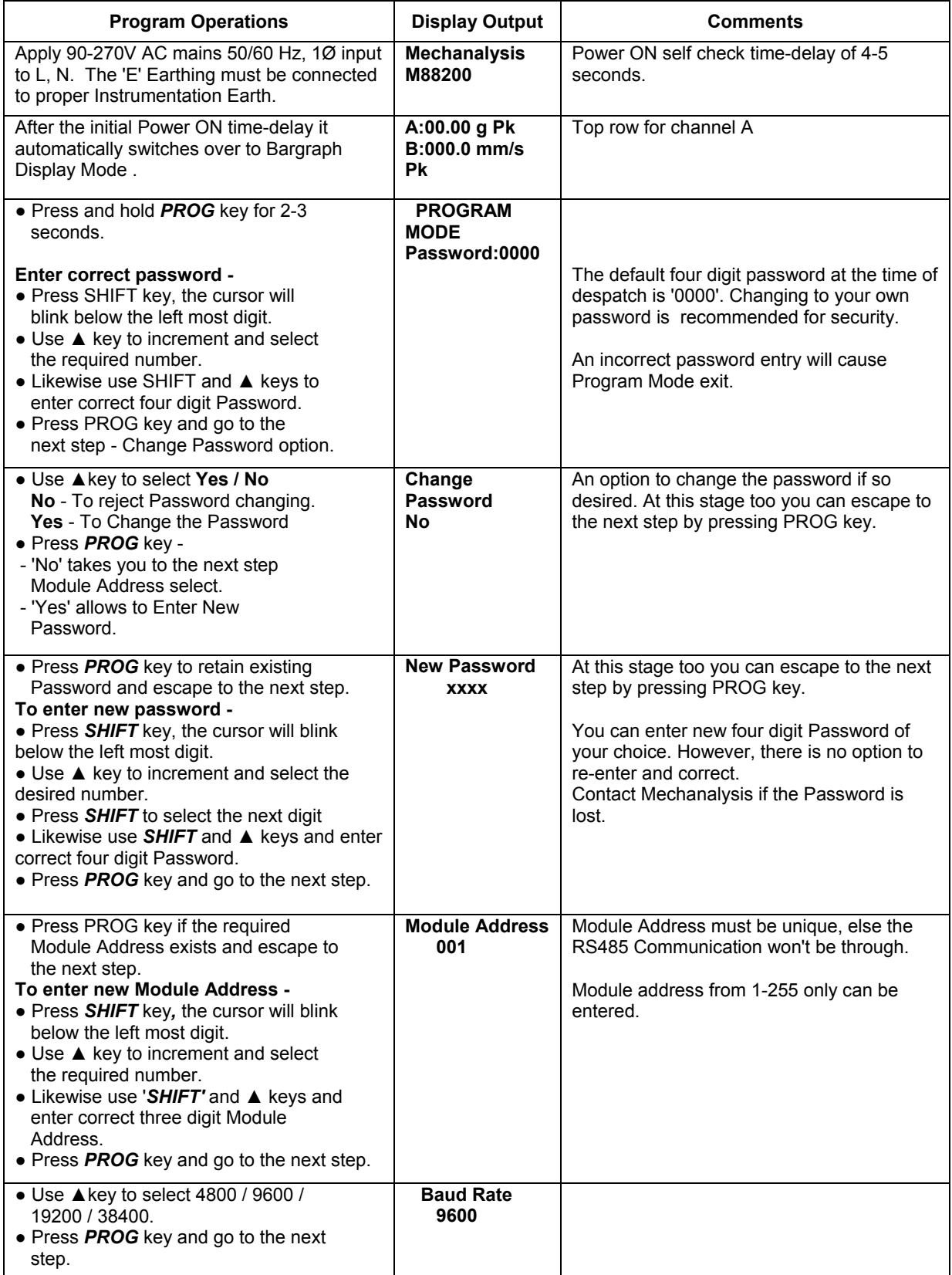

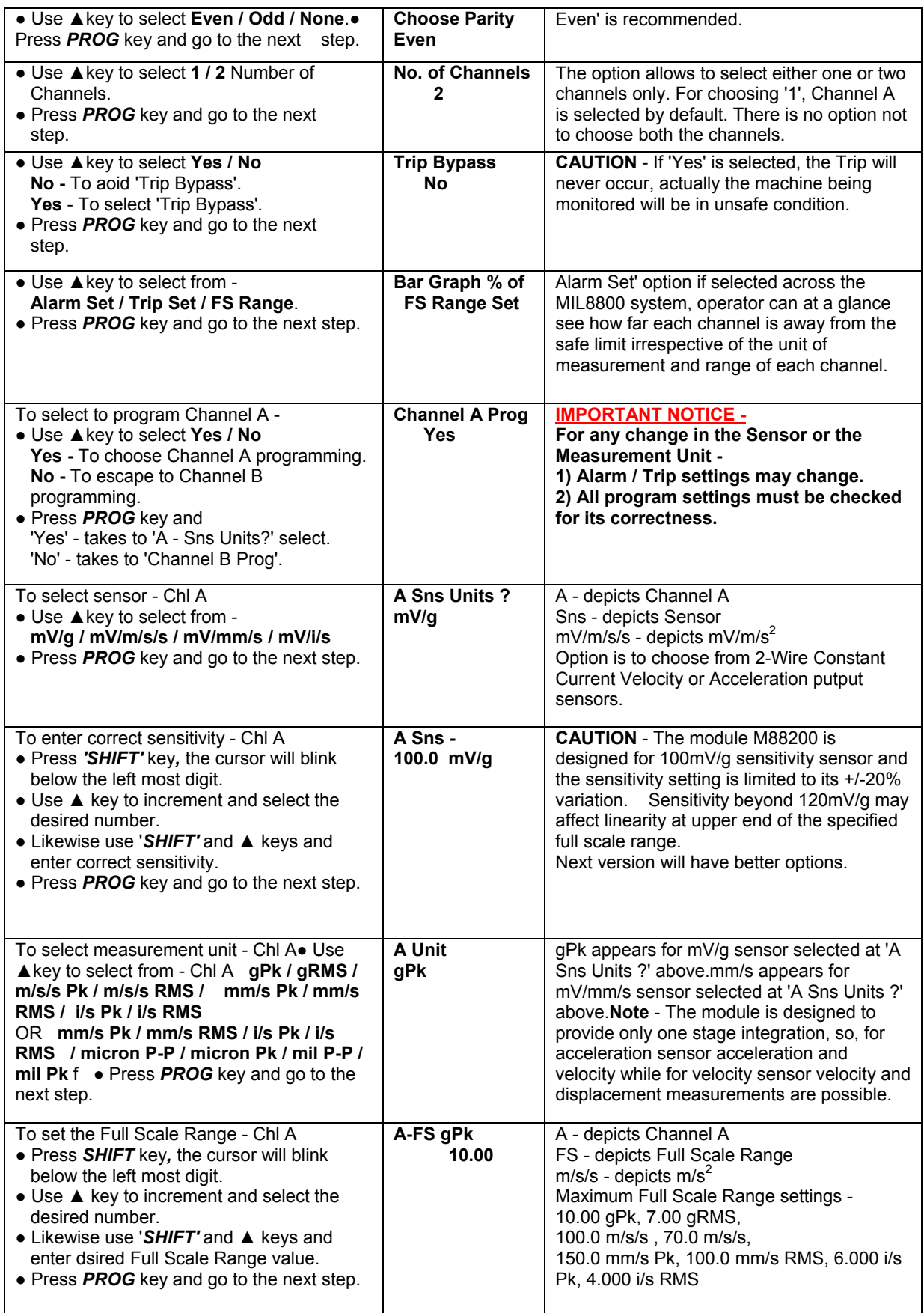

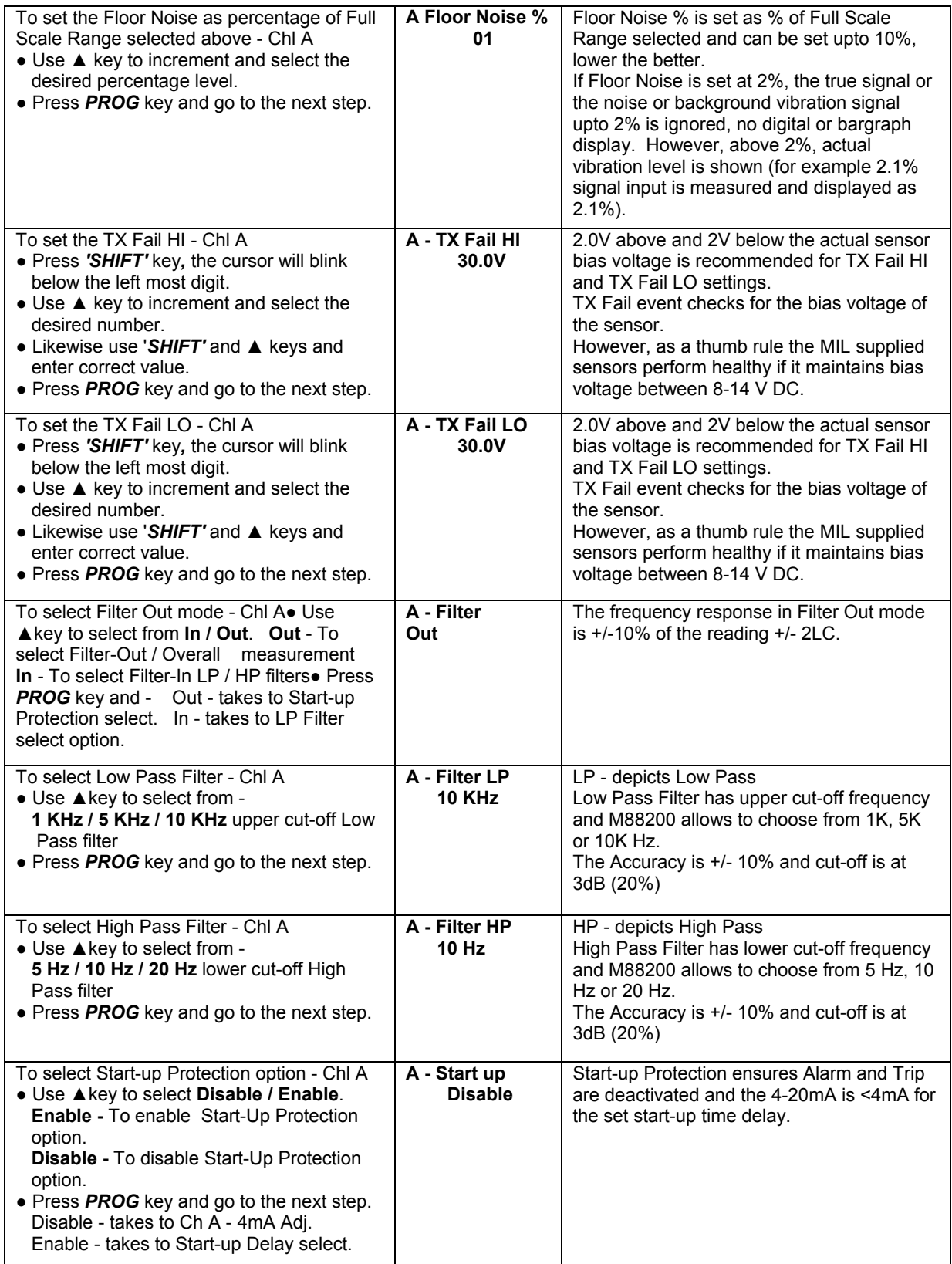

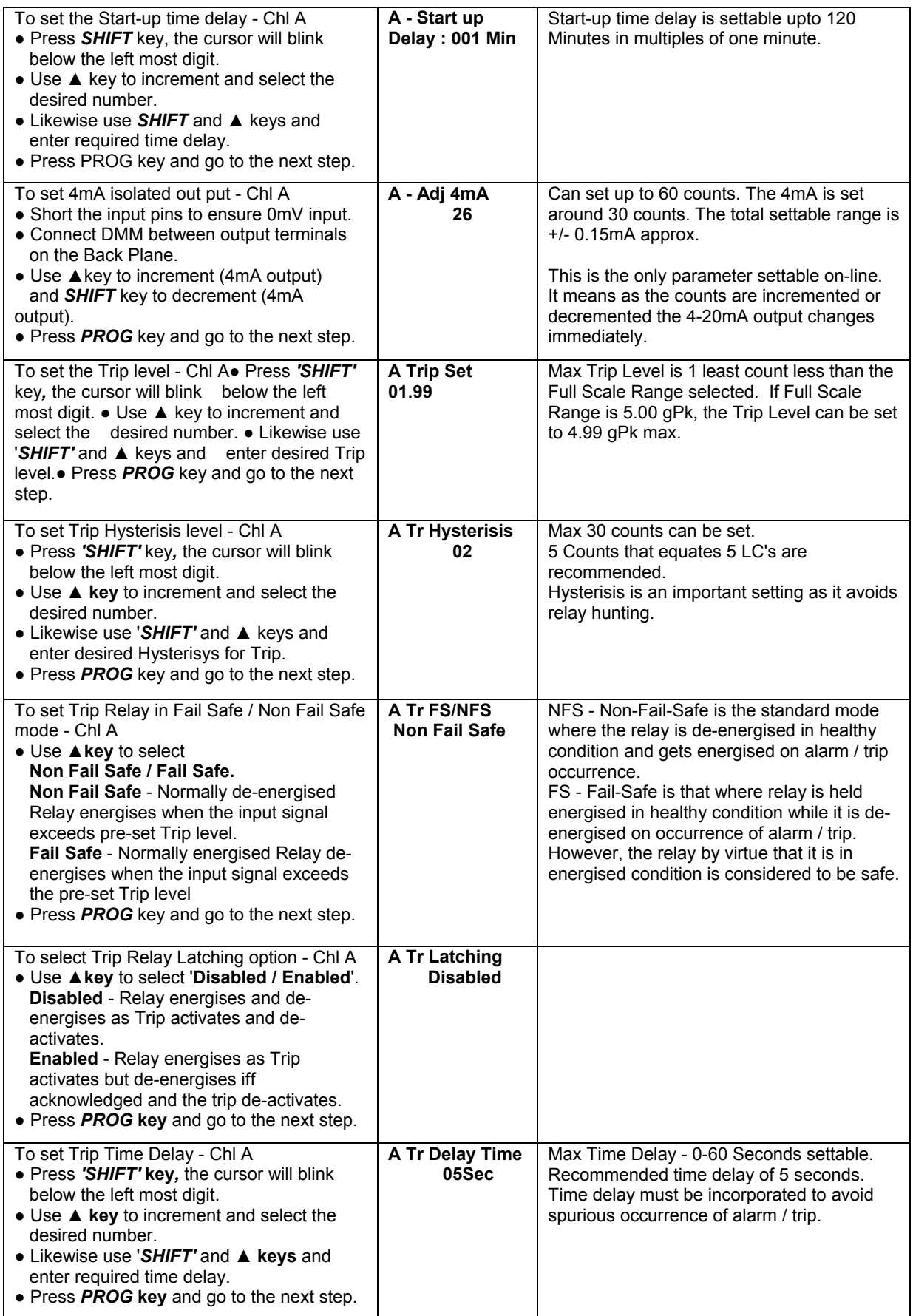

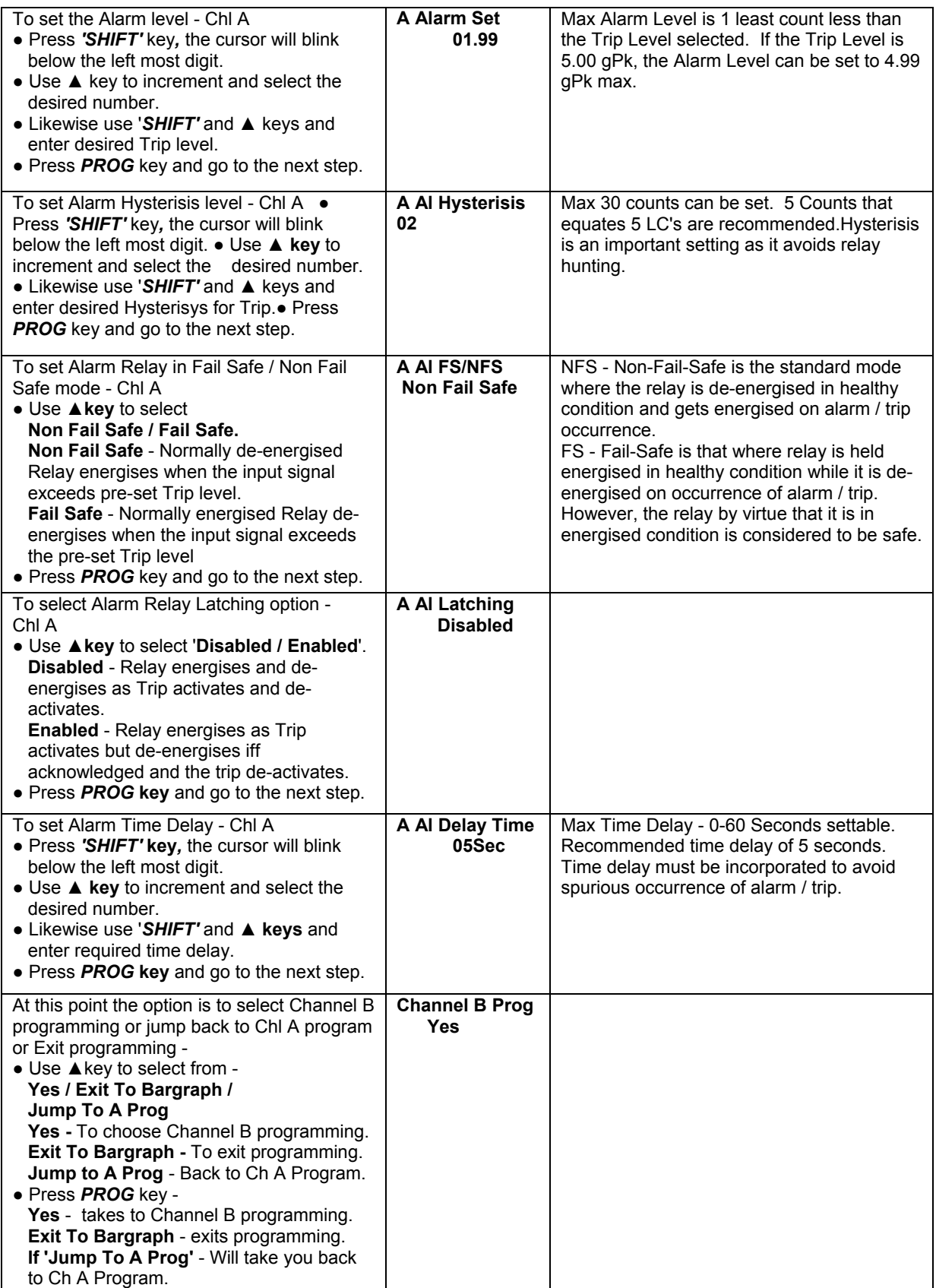

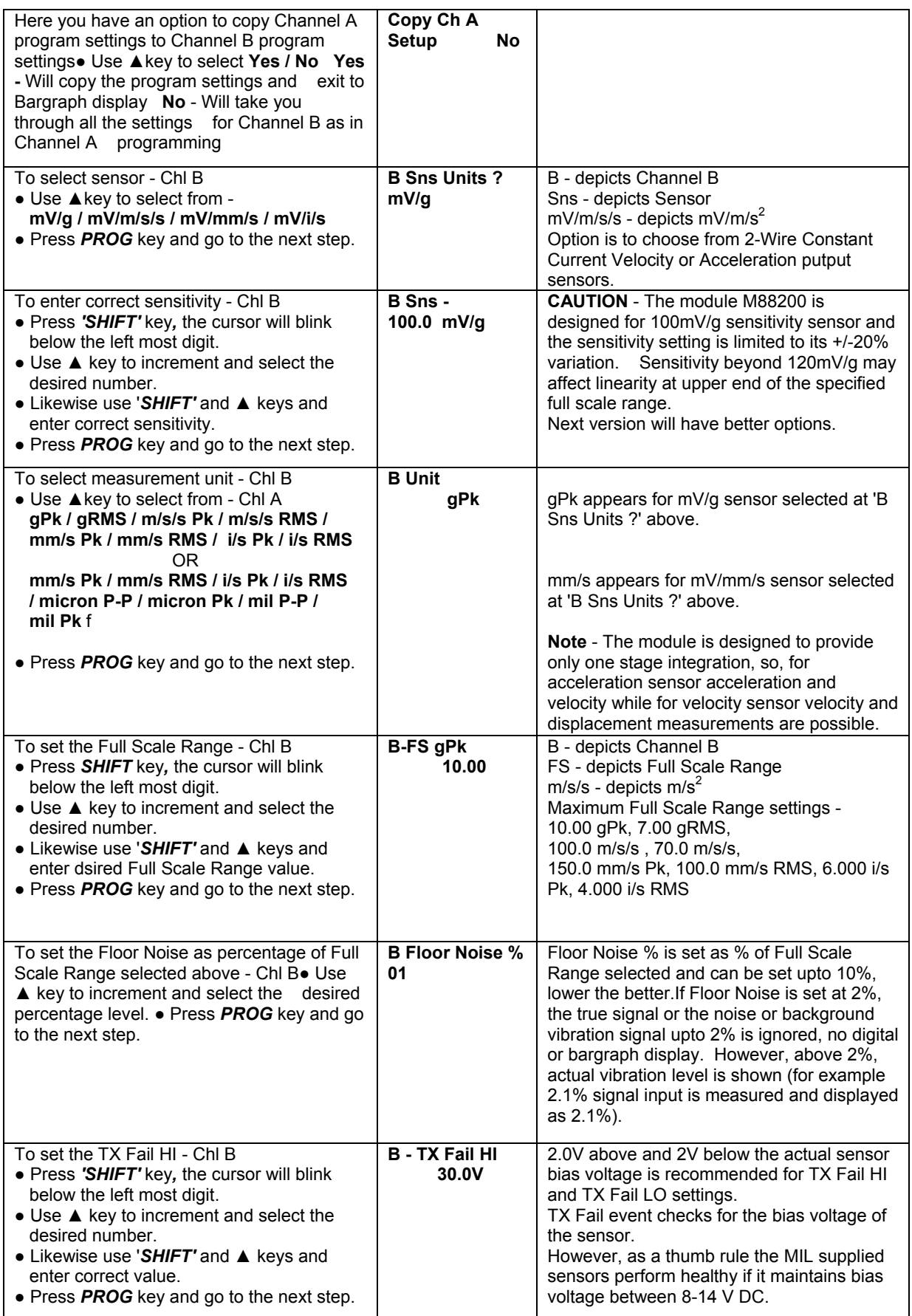

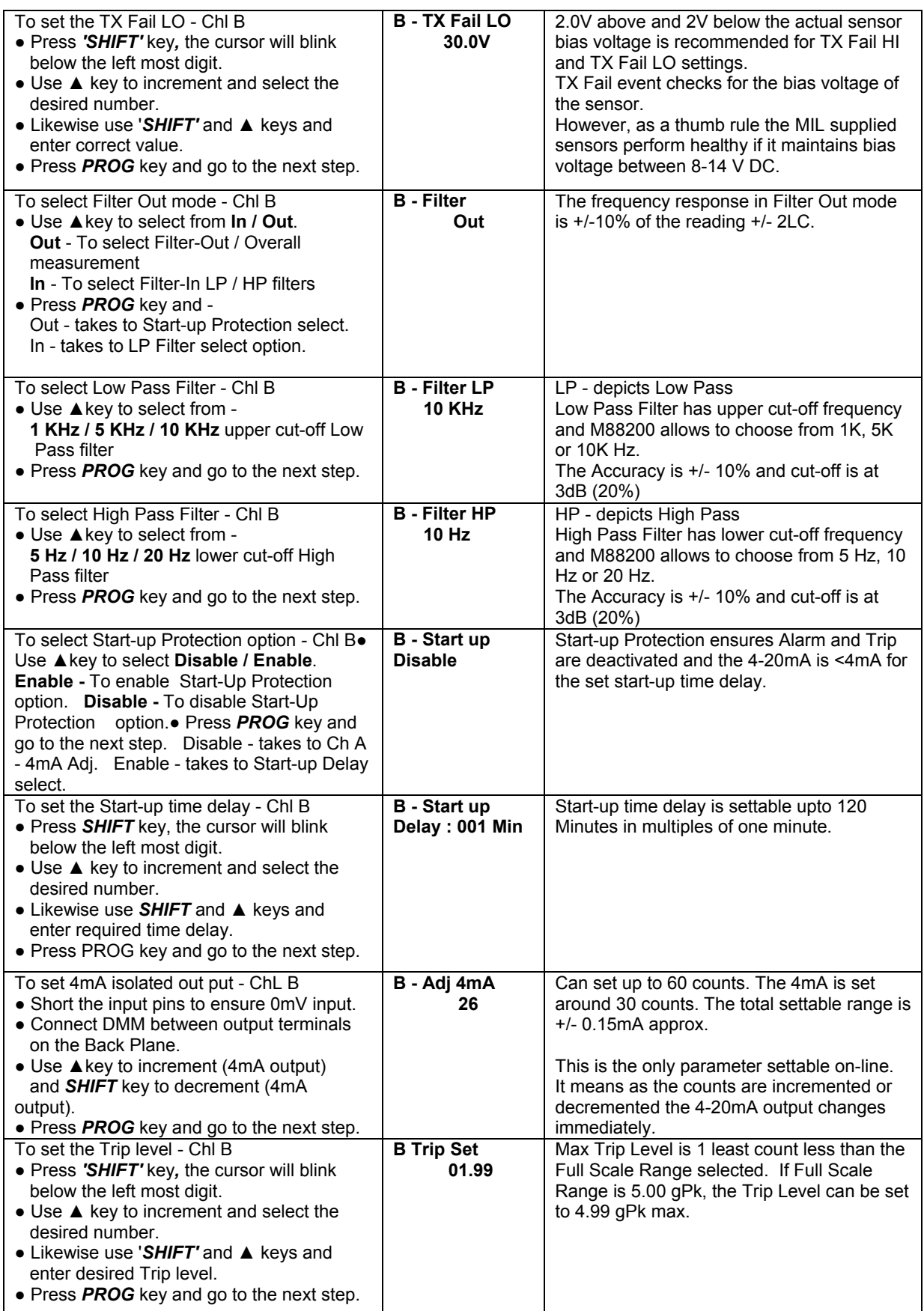

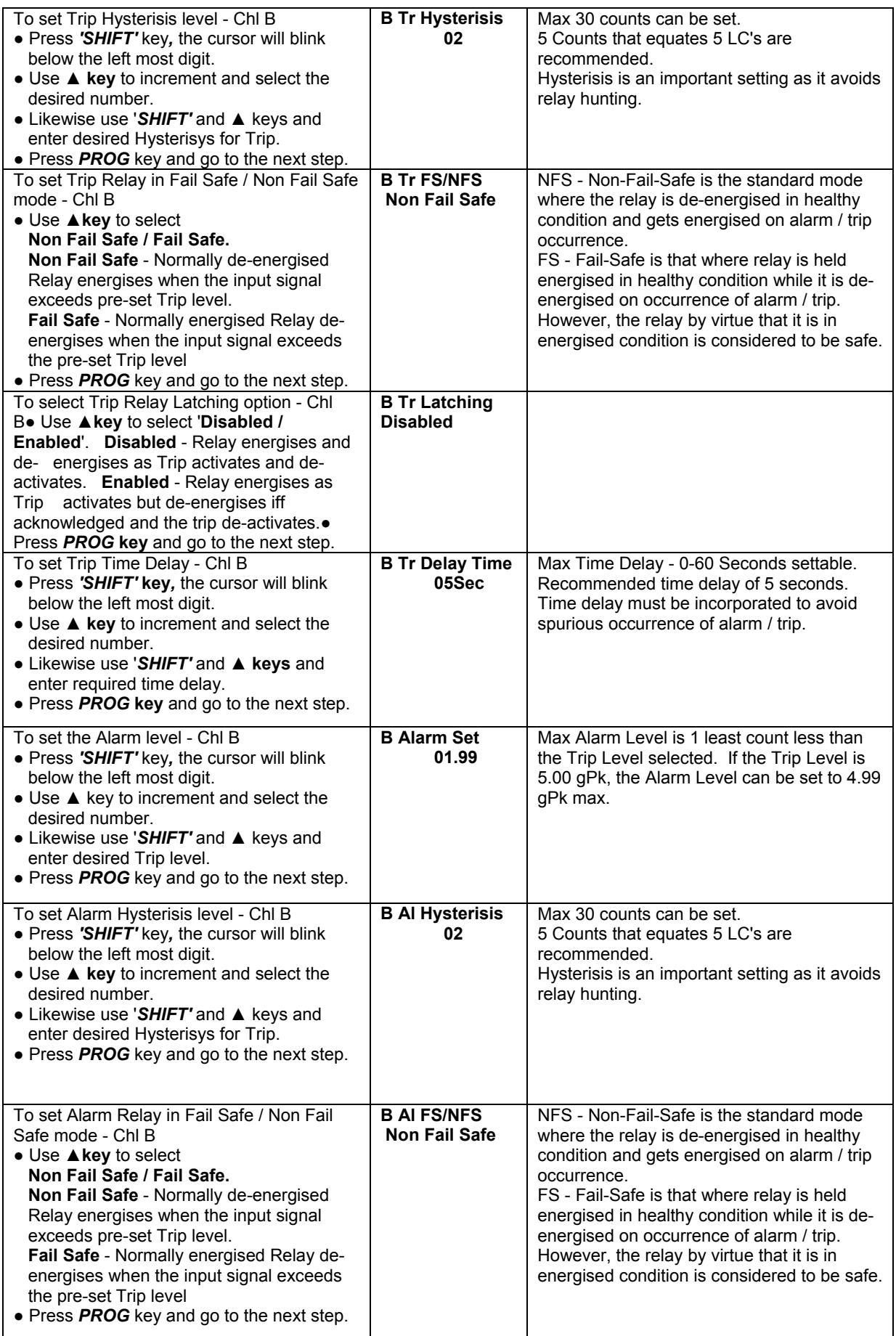

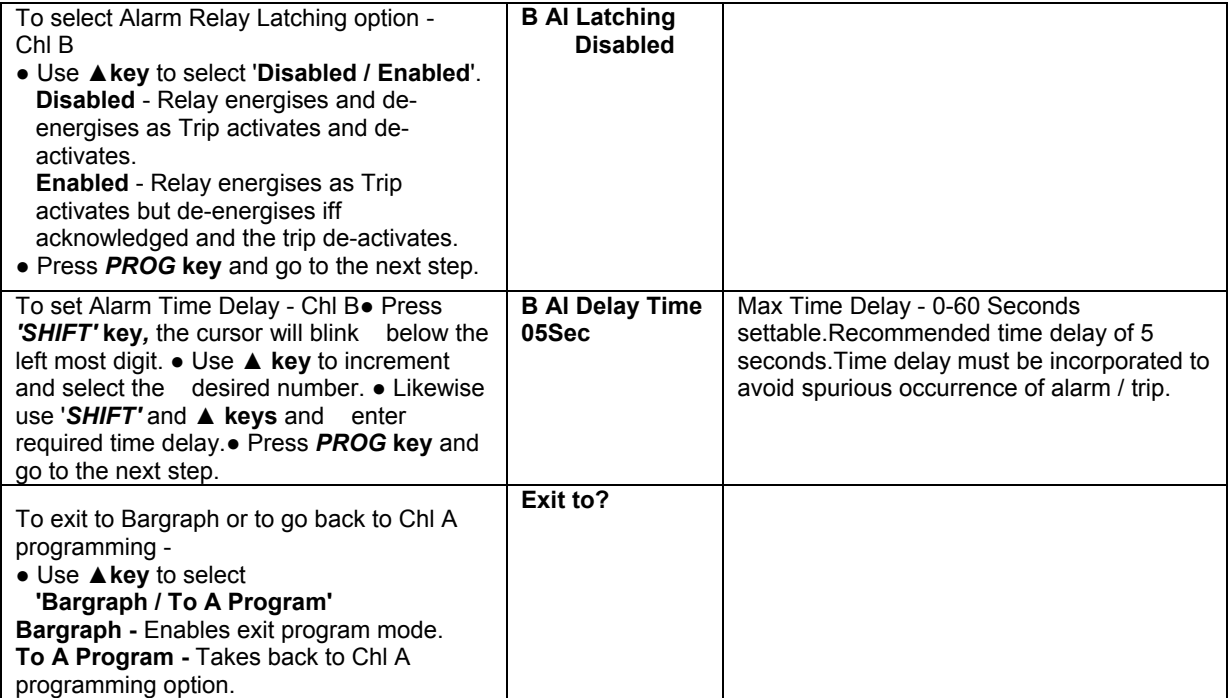